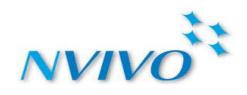

# NVivo for Windows Software Training Course Syllabus

#### **Introduction:**

NVivo is a powerful qualitative data analysis software used by researchers in education, government, NGO and the commercial sectors worldwide. In this workshop, we will learn the key functions of the software. Learning will be interactive and hands-on with sufficient time for participants to practice. Participants can walk out the classroom and start using NVivo in their projects right away!

### **Learning objectives:**

- 1. To learn what NVivo is and how it is different from other QDA software;
- 2. To learn the basic functions of NVivo including creating a project, coding, running queries, and creating models for presentations and team meetings;
- 3. To learn in a hands-on learning environment and be able to use NVivo in your own projects right after the class.

#### Instructor:

Neville Li NVivo trainer and consultant ATLAS.ti certified trainer and consultant MAXQDA trainer and consultant

Email: nevilleli09@gmail.com | Phone: 1-604-353-2638

Website: http://nevilleliresearch.weebly.com

**Duration: 6 hours (with one hour lunch break)** 

**Technical requirements:** Students will need to come with a laptop with NVivo version 10 already installed. It can be a purchased full license or a 30 day free trial downloaded from the company's website. This class is for NVivo for Windows only and is designed for the beginner and intermediate level.

#### **Outline**

#### I. Introduction to NVivo

- a. PowerPoint presentation -20 minutes
  - i. What is NVivo?
  - ii. Differences of NVivo from other similar software
  - iii. License options
- b. Basics of NVivo -10 minutes
  - i. Understand the user interface
  - ii. Toolbars and icons
  - iii. Save project and backup
  - v. Import sources/documents

### **II.** Coding – 1 hour 15 minutes

- i. How to code text files (e.g., doc, rtf), PDFs, pictures, audio and video files?
- ii. Inductive vs. deductive coding
- iii. Open coding vs. in vivo coding vs. a priori coding
- iv. What are coding stripes?
- v. Organize a code hierarchy

#### III. Other useful functions

- a. Literature review 10 minutes
  - i. Compatibility with bibliographic software (e.g., Refwords, Zotero, Endnote)
  - ii. How to use codes to help with your literature review?
- b. Import survey data 15 minutes
  - i. Prepare your data before import
  - ii. Classifying vs. codable questions
- c. Memos, Links and Annotations 10 minutes
  - i. What are memos and how to use memos effectively?
  - ii. Create links
  - iii. Create annotations

#### --2.5 hour break--

# IV. Attributes/variables - 30 minutes

- i. What are attributes (variables) and why are they important?
- ii. Create **case nodes** from your sources with attributes (emphasis)
- iii. Use attributes in your data analysis

# **V. Data Analysis and Exploration** – 1 hour

- a. Text search query
  - i. How to run a text search query on all or part of my data?
  - ii. When to run a text search query?
- b. Word frequency query
  - i. When to run a word frequency query?
  - ii. Interpret results in various formats (e.g. Word cloud, tree map)
- c. Coding query
- d. Matrix coding query
  - i. What kinds of questions does a matrix coding query answer?
  - ii. Design and interpret matrix coding query results

### VI. Visualize your data/Modeling - 20 minutes

- i. Create a model using your data and results
- ii. Create a model from scratch
- iii. Export the model

# **VII. Generating Report** – 10 minutes

# **VIII. Working with Online/Social Media Data** – 15 minutes

- i. Work with Website pages
- ii. Work with Facebook comments
- iii. Work with Twitter tweets

### IX. Questions & Answers

X. Debrief

-- Total time: 5 hours--